## Benutzerdefinierte Zahlenformatierung

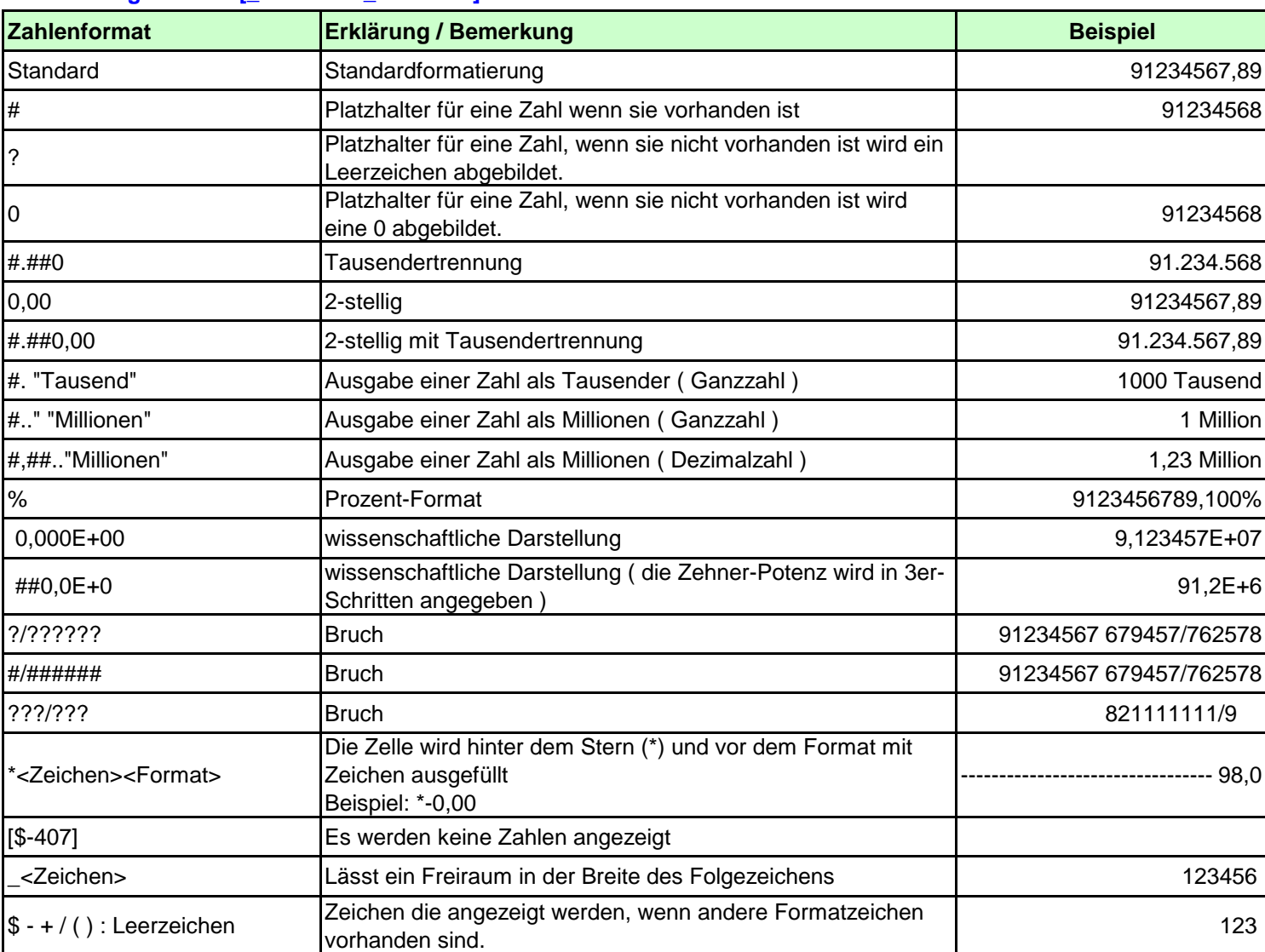

## **D:\Schulungen\Excel\[\_Übersicht\_Excel.xls]Benutzerdefinierte Zahlenformat**

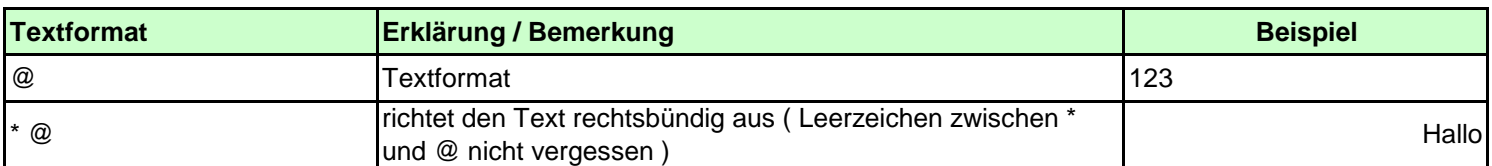

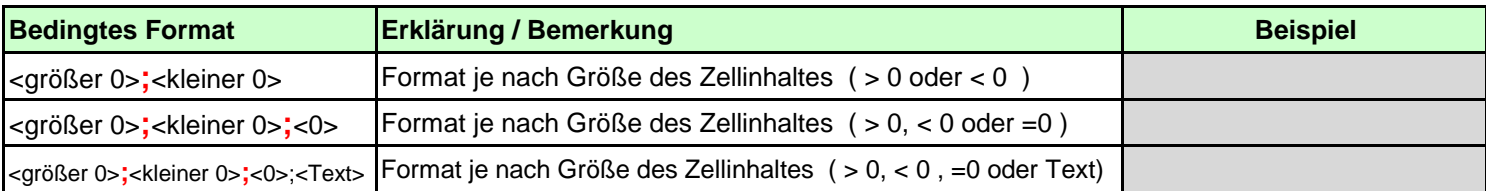

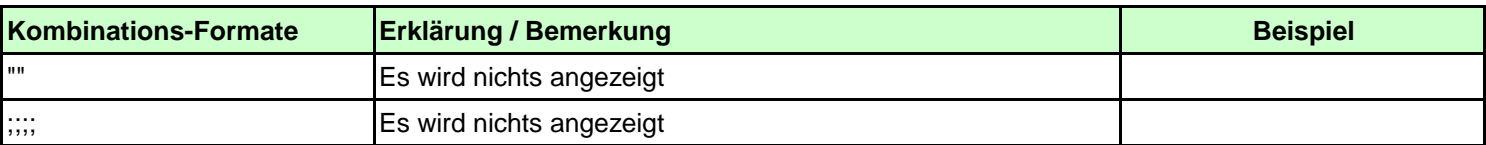

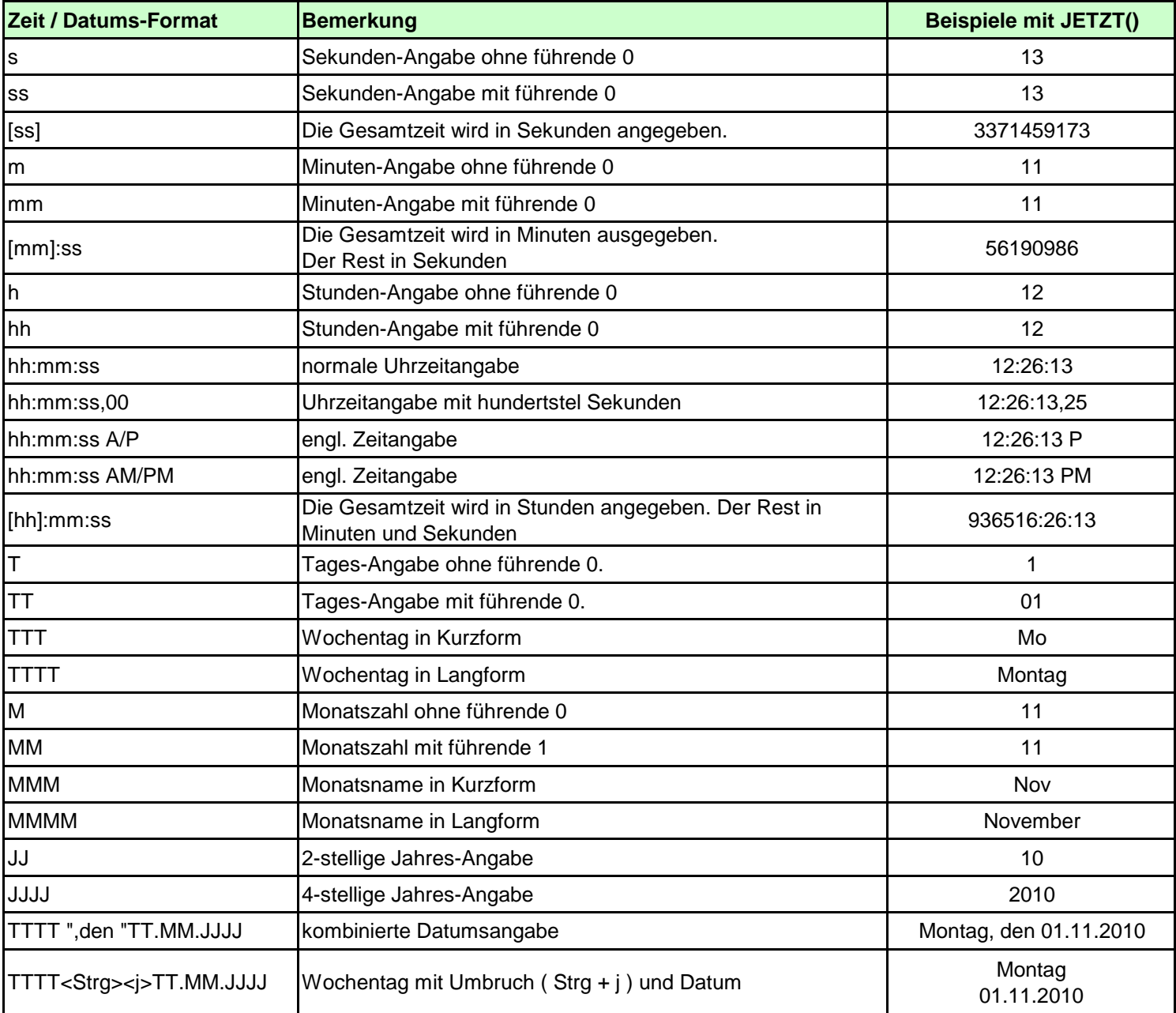

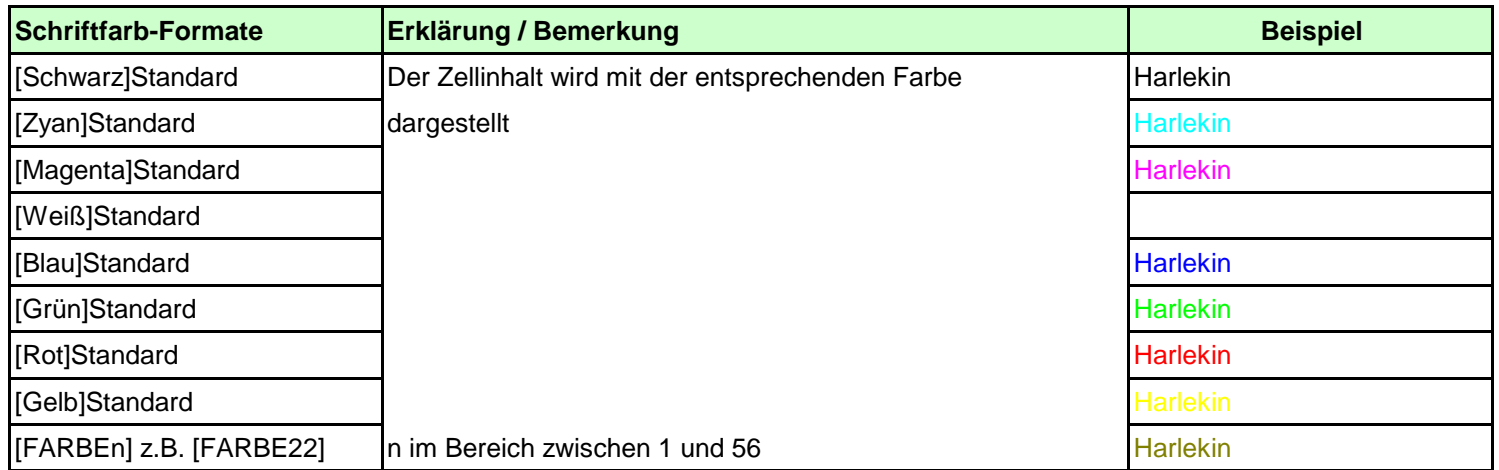

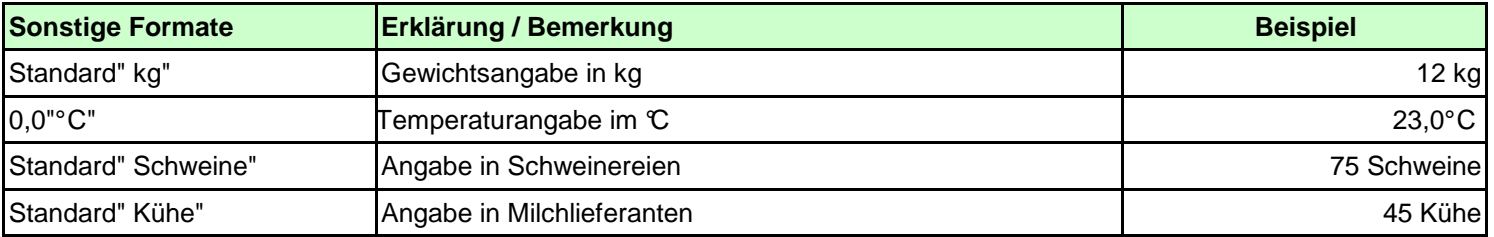